## **Todas las respuestas han de ser debidamente razonadas**

**Problema 2**. Una empresa apícola vende dos tipos de cajas con tres variedades de miel en cada una: miel de romero, miel de azahar y miel multifloral. La caja de tipo A contiene 2 tarros de miel de romero, 2 de azahar y 1 de multifloral. La caja de tipo B contiene 1 tarro de miel de romero, 2 de azahar y 2 de multifloral. Cada día la empresa dispone de 280 tarros de miel de romero, 300 de miel de azahar y 250 de miel multifloral. Con cada caja de tipo A obtiene un beneficio de 7 euros y con cada caja de tipo B obtiene un beneficio de 5 euros.

- a) ¿Cuántas cajas de cada tipo debe comercializar para obtener un beneficio máximo? *(8 puntos)*
- b) ¿Cuál es dicho beneficio máximo? *(2 puntos)*

*Solución:* 

*Llamando: x = nº de cajas del tipo A y = nº de cajas del tipo B Los datos del problema los resumimos en la tabla:* 

|      | Tarros de miel |  |                                            | <i>Beneficio</i> |
|------|----------------|--|--------------------------------------------|------------------|
| Caja |                |  | romero   azahar   multifloral   euros/caja |                  |
|      |                |  |                                            |                  |
|      |                |  |                                            |                  |

*Las restricciones serán:* 

*"*la empresa dispone de 280 tarros de miel de romero"  $\rightarrow$  2 x + y  $\leq$  280 *"la empresa dispone de 300 tarros de miel de azahar"*  $\rightarrow$   $2x + 2y \le 300$ *"*la empresa dispone de 250 tarros de miel multifloral"  $\rightarrow$   $x + 2y \le 250$ 

*Como las variables x e y representan sacos, deben ser números naturales.* 

*El beneficio viene dado por la función: z = 7 x + 5 y* 

*El problema a resolver es:* 

$$
\begin{array}{ll}\text{minimize} & z = 7 \ x + 5 \ y \\ \text{s.a.} & \begin{cases} 2x + y \le 280 \\ 2x + 2y \le 300 \\ x + 2y \le 250 \\ x, \ y \in N \end{cases} \end{array}
$$

*Efectuamos los cálculos necesarios para la representación gráfica de las inecuaciones.* 

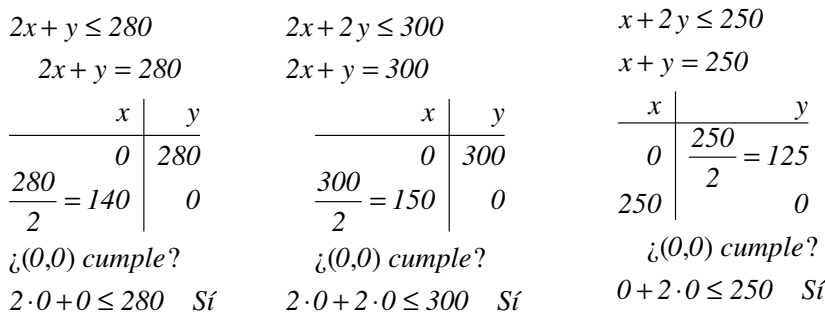

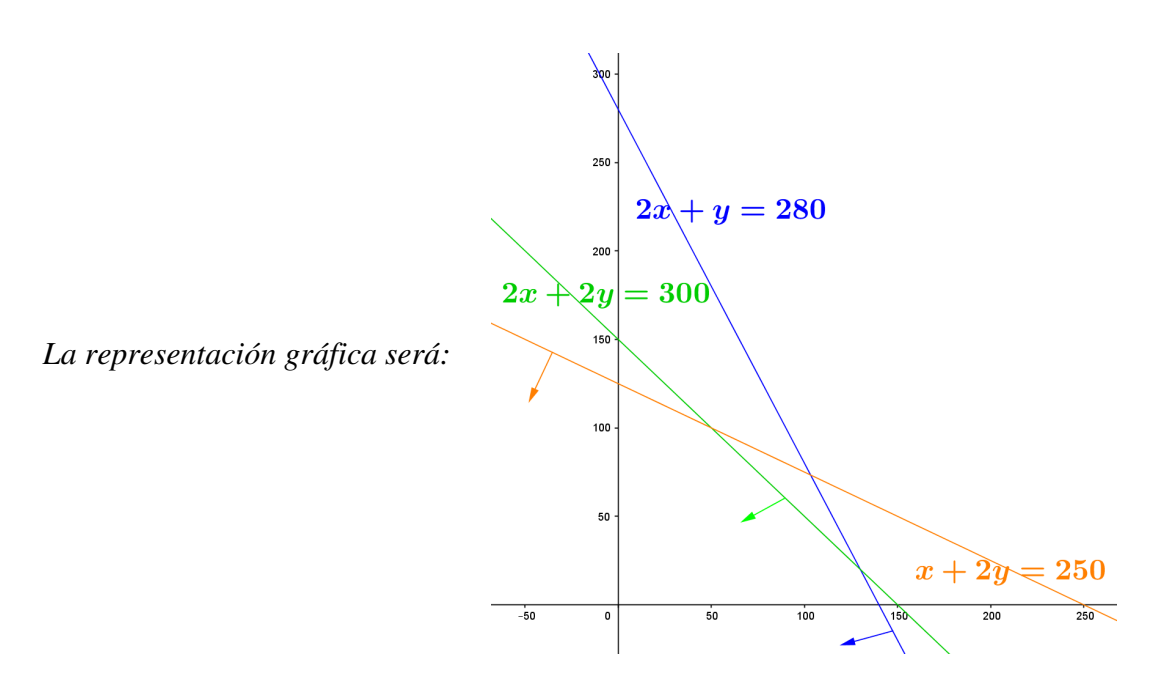

*La región determinada por el sistema de inecuaciones (región factible) está formada por los puntos de coordenada natural de la zona sombreada. Es una región factible cerrada.* 

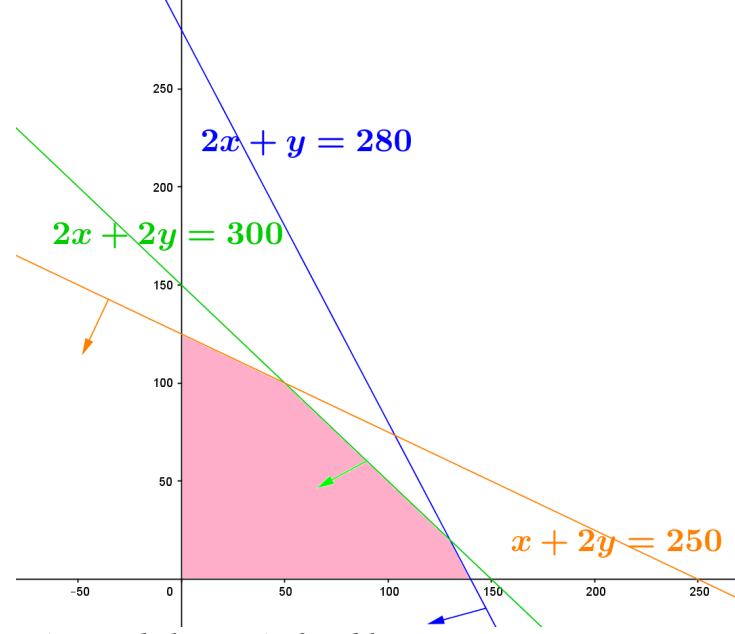

*Vértices de la región factible:* 

*El ( 0 , 0 ); el del eje horizontal y vertical los obtuvimos en los cálculos para la representación: ( 140 , 0 ) y ( 0 , 125 ). Faltan los puntos de corte entre las rectas.* 

*Corte entre las rectas:* 

 $\overline{\mathfrak{l}}$  $\begin{cases}\nx + 2y = 250\n\end{cases}$  $\int 2x + 2y = 300$ *Restando ambas ecuaciones: x = 50 Sustituyendo el valor de x en la 2ª ecuación,*   $50 + 2 y = 250$ ;  $2 y = 250 - 50$ ;  $2 y = 200$ ;  $y = 100$ 

*Luego punto de corte ( 50 , 100 )*

 $\overline{\mathfrak{l}}$  $\begin{cases}\n2x + y = 280\n\end{cases}$  $\int 2x + 2y = 300$ *Restando ambas ecuaciones: y = 20 Sustituyendo el valor de x en la 2ª ecuación, 2 x + 20 = 280; 2 x = 280 – 20; 2 x = 260; x = 130 Luego punto de corte ( 130 , 20 )*

*Los vértices de la región factible son: ( 0 , 0 ), ( 0 , 125 ), ( 50 , 100 ), ( 130 , 20 ) y ( 140 , 0 ).* 

*El máximo de la función z en la región se alcanzará en alguno de los vértices de la región. Calculemos los valores de la función en los vértices,* 

| x, y | $z = 7x + 5y$                       |        |
|------|-------------------------------------|--------|
|      | 0.0   7.0 + 5.0 = 0                 |        |
|      | 0, $125$   7, $0 + 5$ , $125 = 625$ |        |
|      | $50, 100 \mid 7.50 + 5.100 = 850$   |        |
|      | $130, 20 \mid 7.130 + 5.20 = 1010$  | máximo |
|      | $140, 0 \mid 7.140 + 5.0 = 9800$    |        |

*El máximo se alcanza en el punto ( 130 , 20 )* 

*Por tanto,* 

- *a) Para obtener un beneficio máximo diariamente debe comercializar 130 cajas del tipo A y 20 del tipo B.*
- *b) El beneficio máximo será de 1010€ al día.*